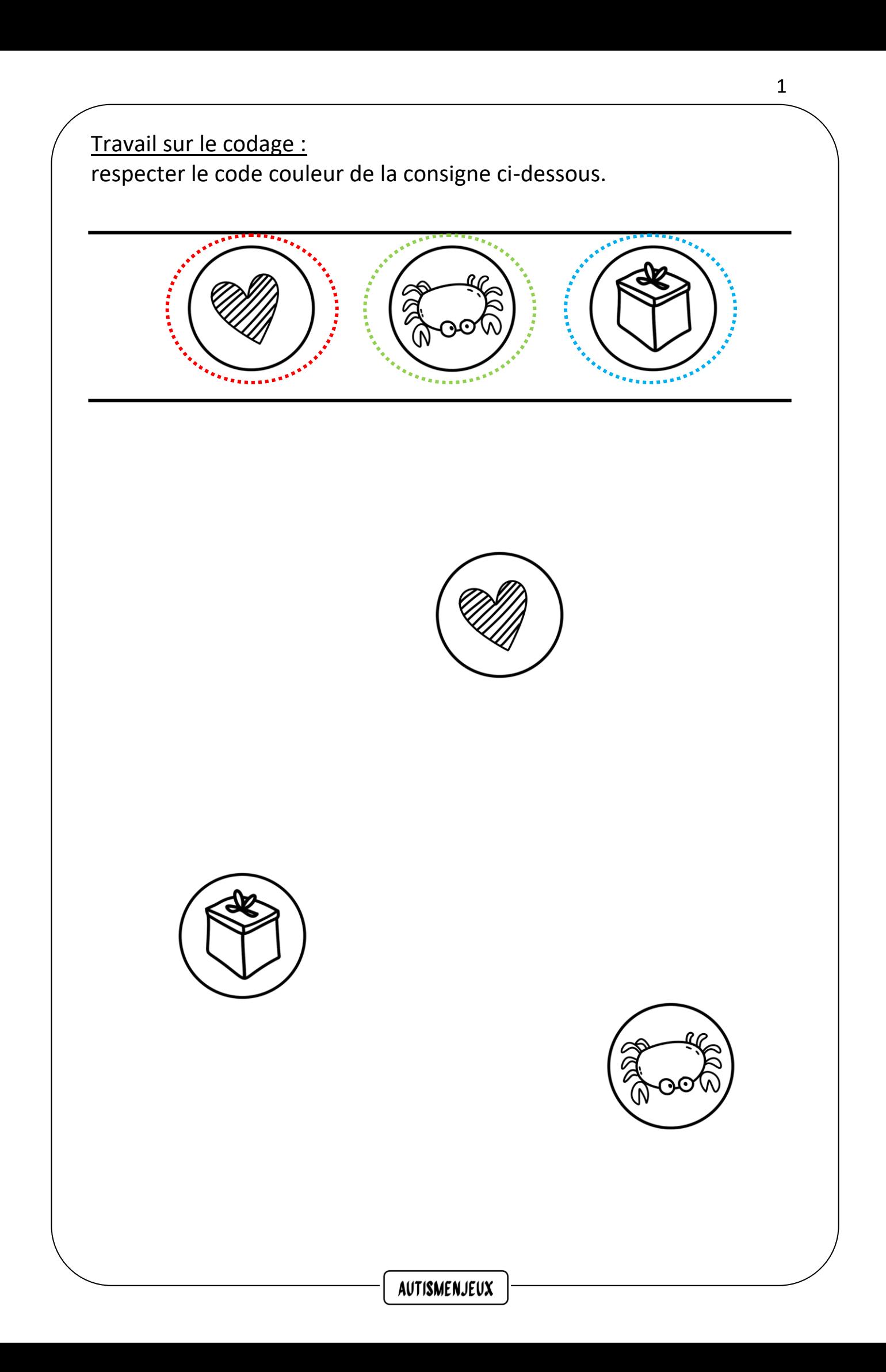

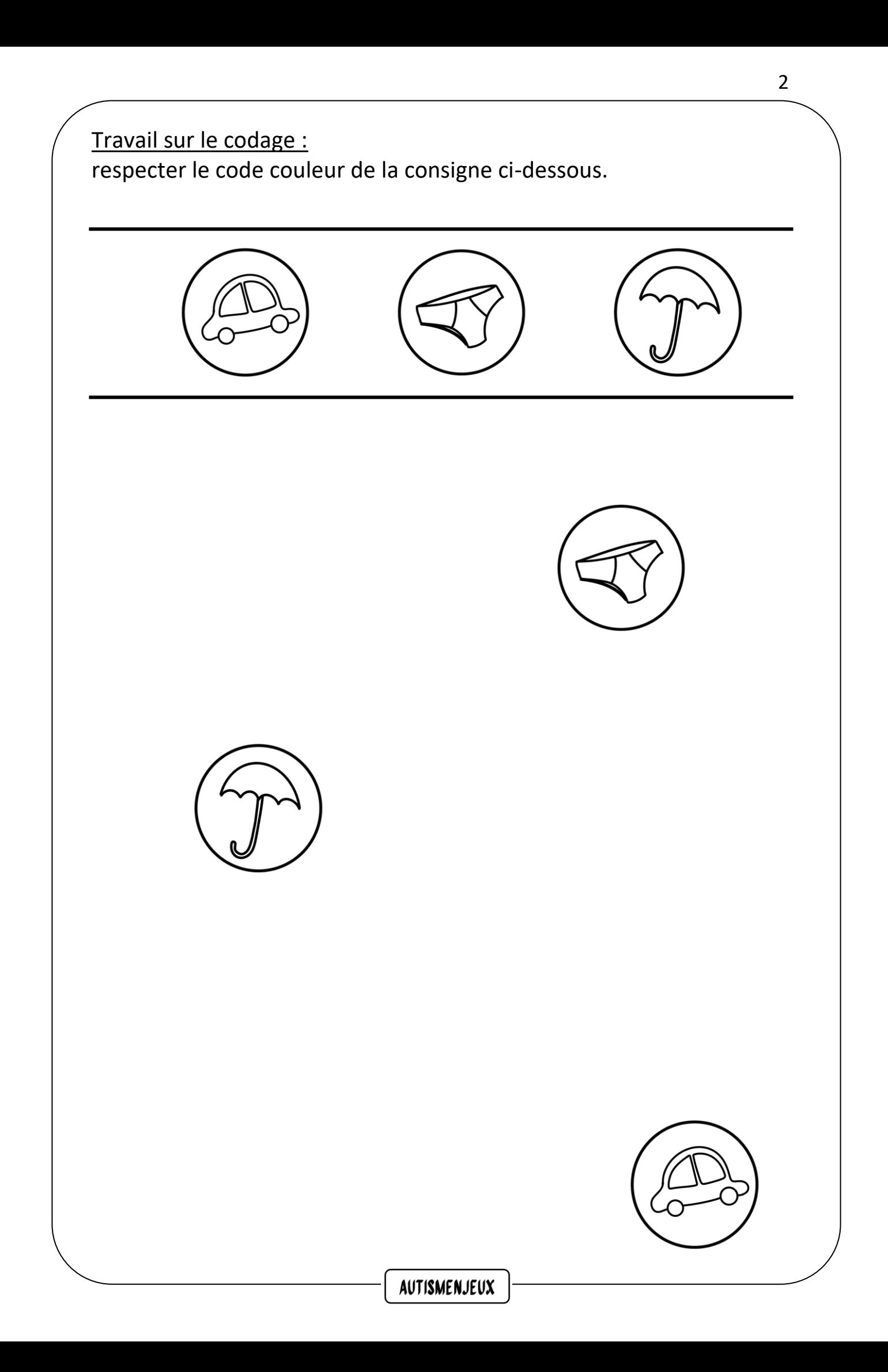

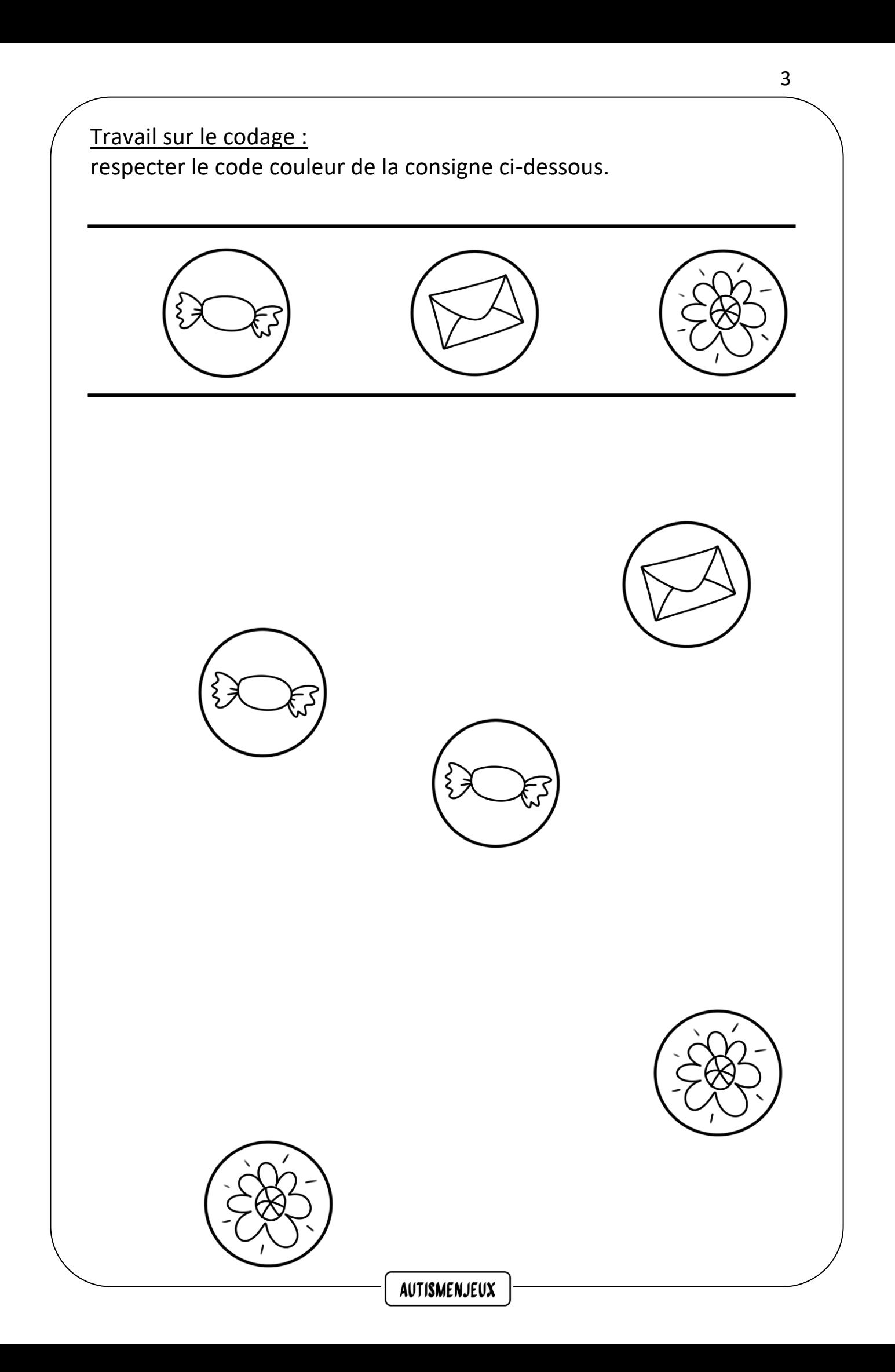

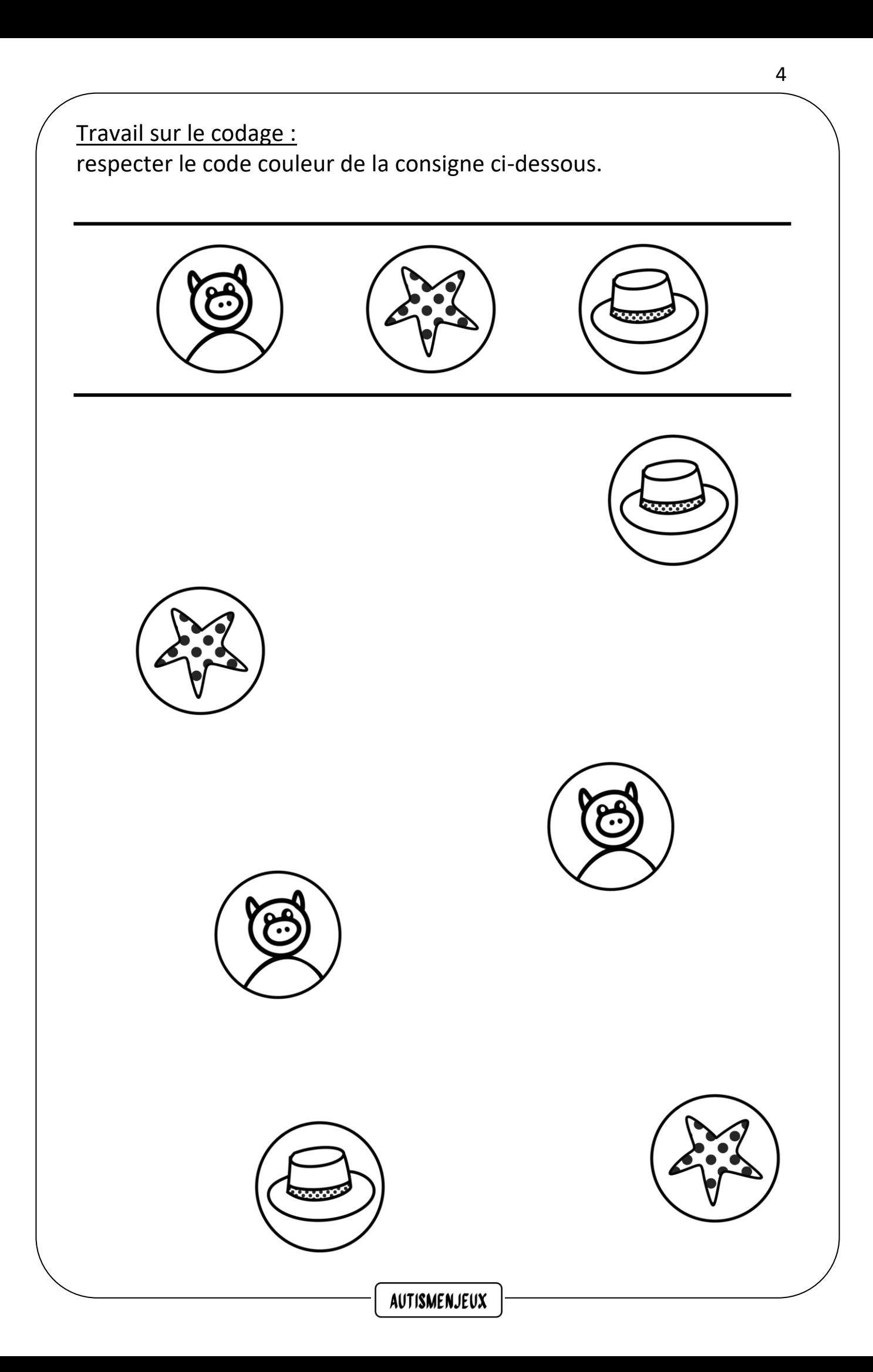

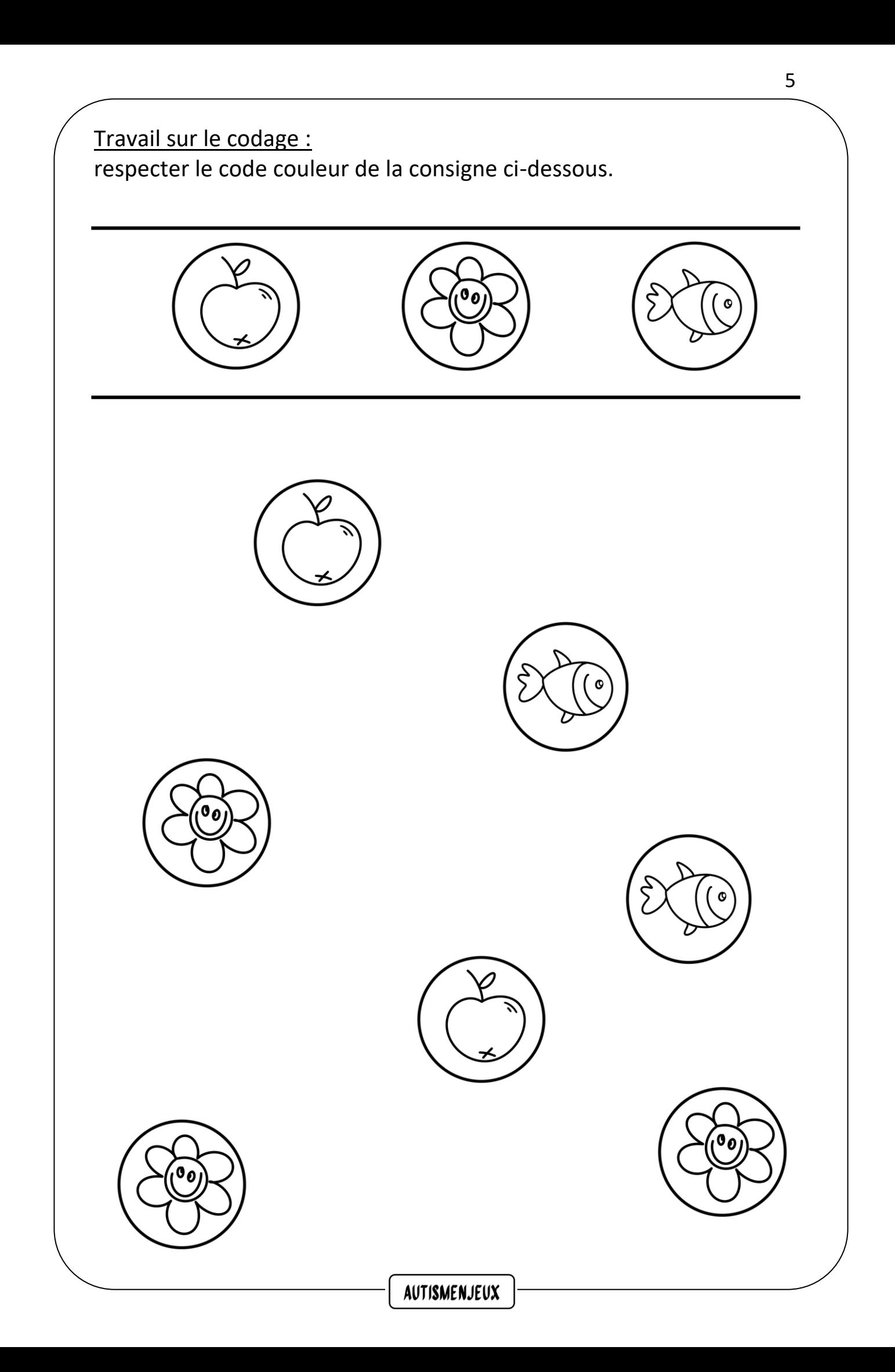

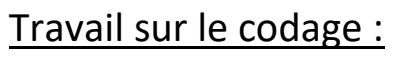

respecter le code couleur de la consigne ci-dessous.

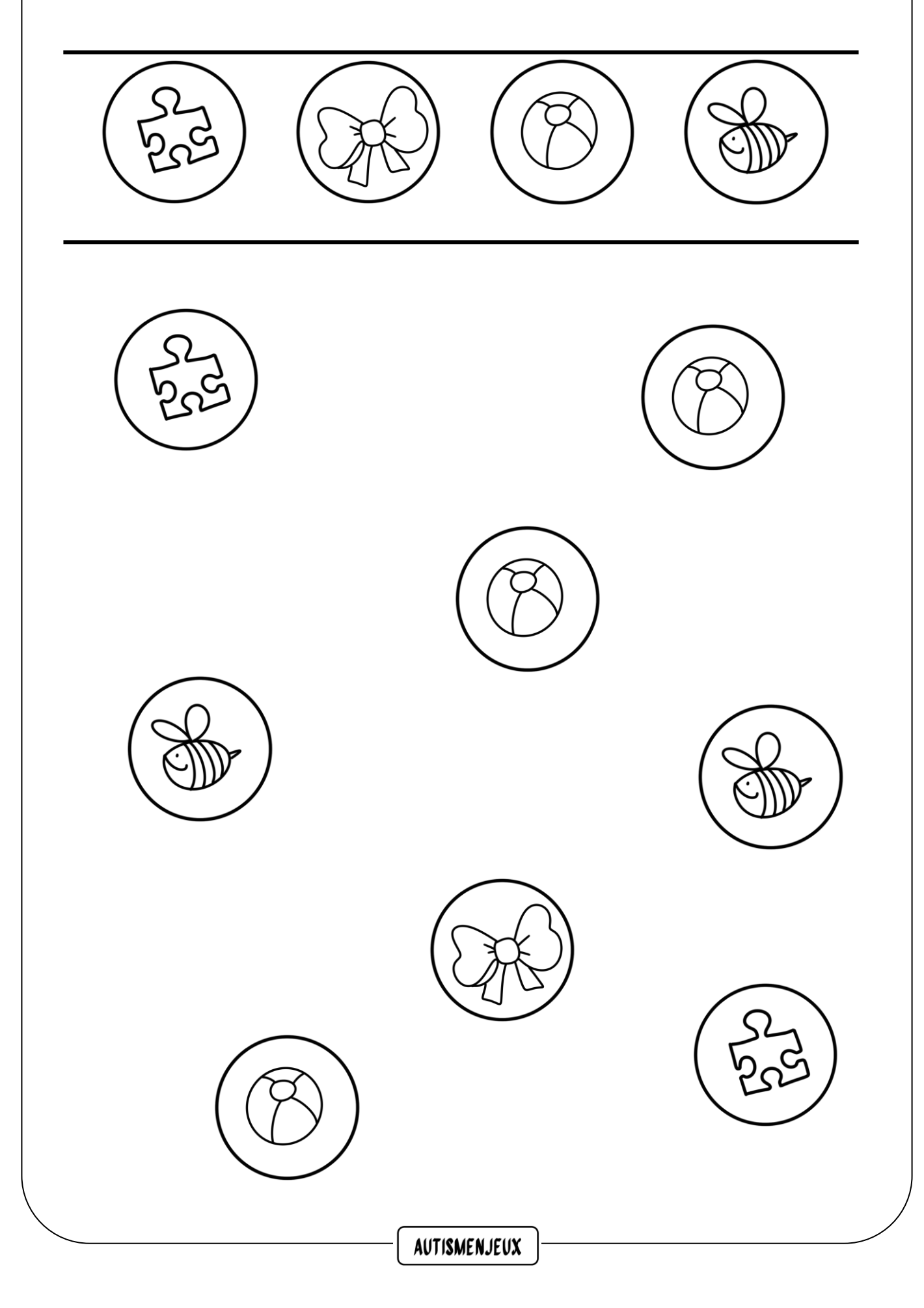

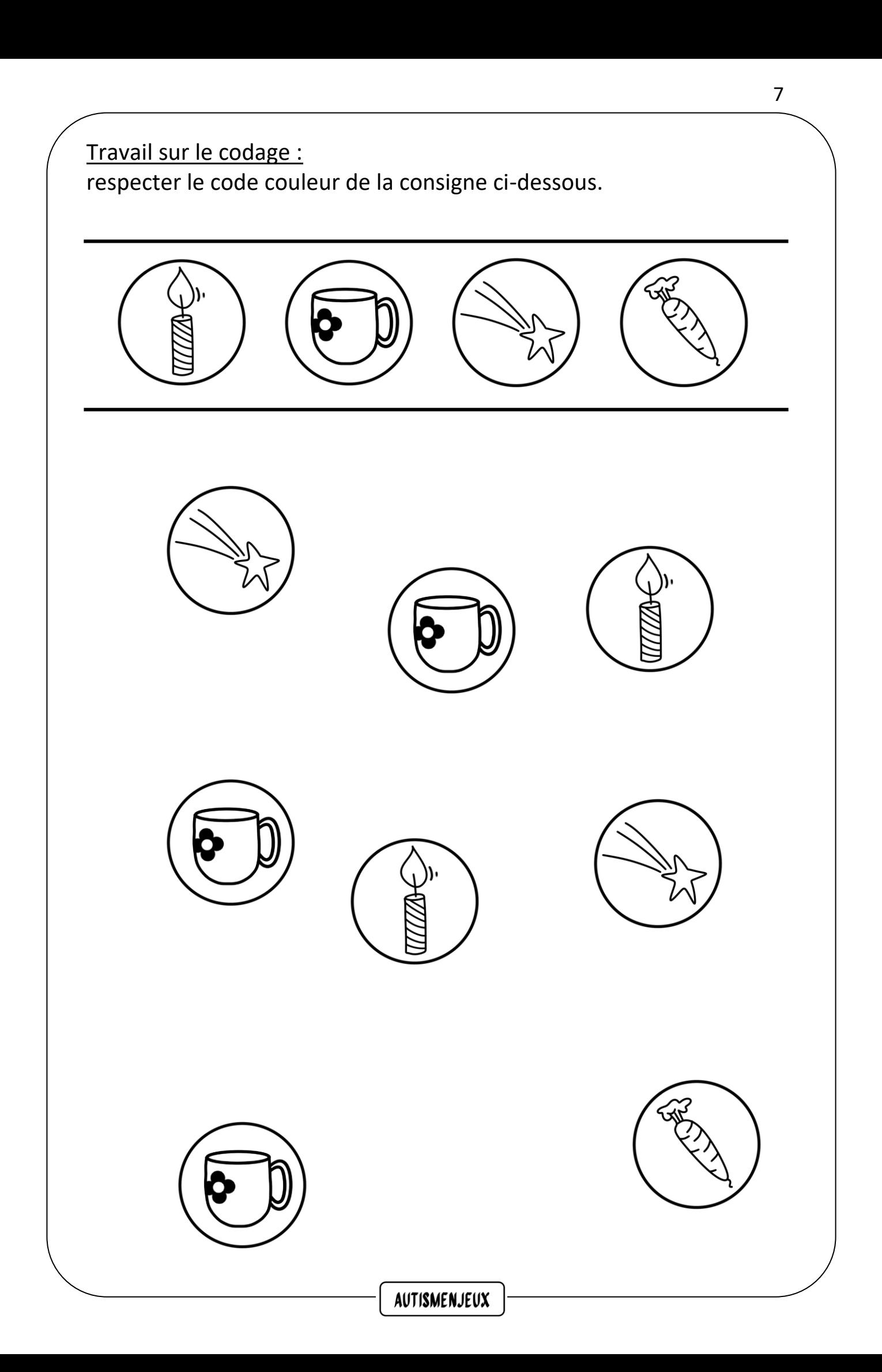

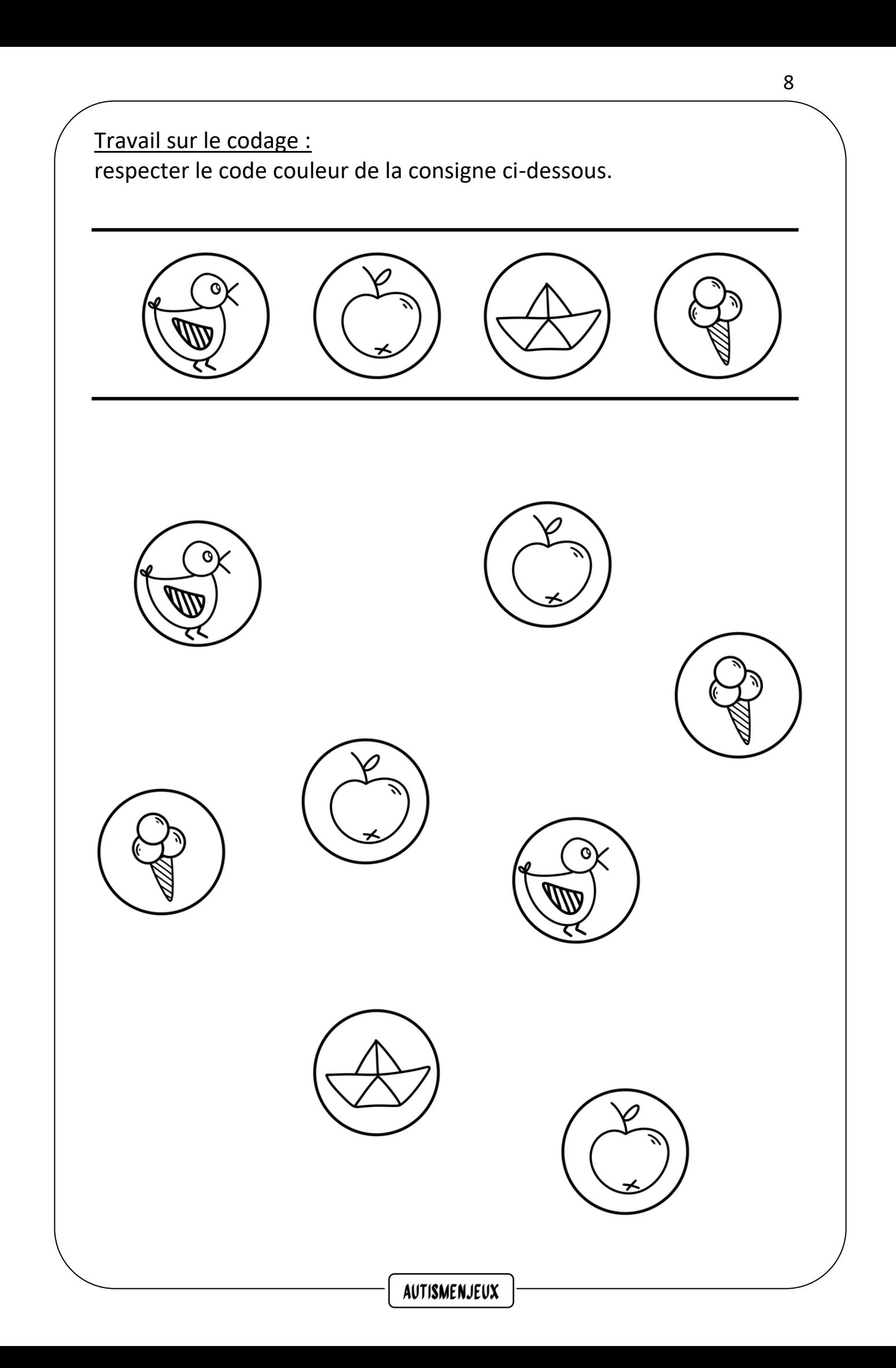

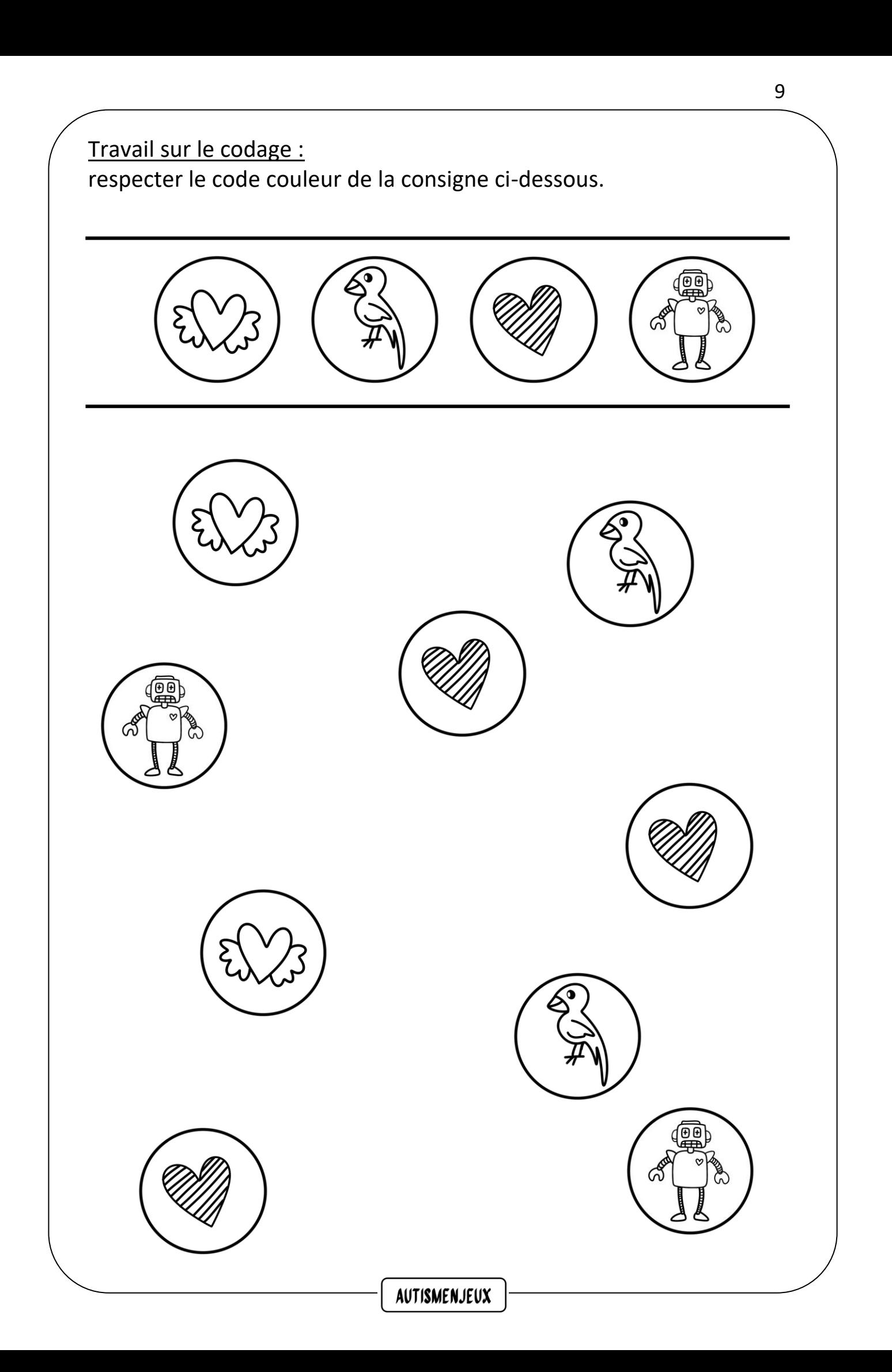

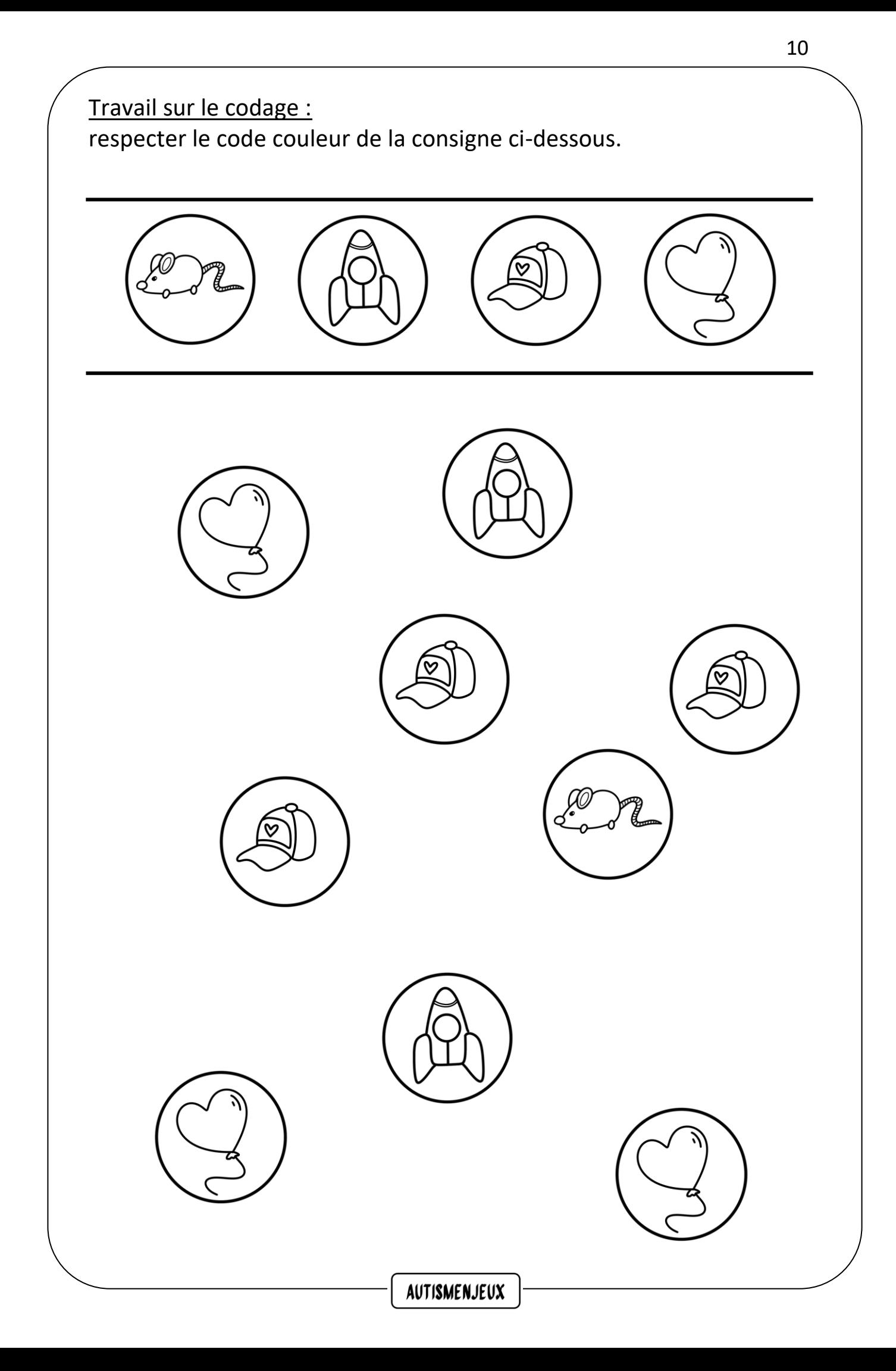